## <span id="page-0-0"></span>Package 'gumbel'

August 7, 2018

Type Package

Title The Gumbel-Hougaard Copula

Version 1.10-2

Author Anne-

Lise Caillat [ctb], Christophe Dutang [aut,cre], Veronique Larrieu [ctb] and Triet Nguyen [ctb]

Maintainer Christophe Dutang <christophe.dutang@ensimag.fr>

Description Provides probability functions (cumulative distribution and density functions), simulation function (Gumbel copula multivariate simulation) and estimation functions (Maximum Likelihood Estimation, Inference For Margins, Moment Based Estimation and Canonical Maximum Likelihood).

**Depends**  $R (= 2.10.0)$ 

License GPL  $(>= 2)$ 

NeedsCompilation no

Repository CRAN

Date/Publication 2018-08-07 19:40:09 UTC

### R topics documented:

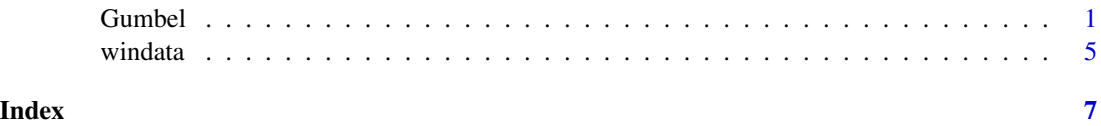

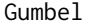

Gumbel *The Gumbel Hougaard Copula*

#### Description

Density function, distribution function, random generation, generator and inverse generator function for the Gumbel Copula with parameters alpha. The 4 classic estimation methods for copulas.

#### Usage

```
dgumbel(u, v=NULL, alpha, dim=2, warning = FALSE)
pgumbel(u, v=NULL, alpha, dim=2)
rgumbel(n, alpha, dim=2, method=1)
phigumbel(t, alpha=1)
invphigumbel(t, alpha=1)
gumbel.MBE(x, y, \text{marg} = "exp")gumbel.EML(x, y, marg = "exp")
gumbel.IFM(x, y, \text{marg} = "exp")gumbel.CML(x, y)
```
#### Arguments

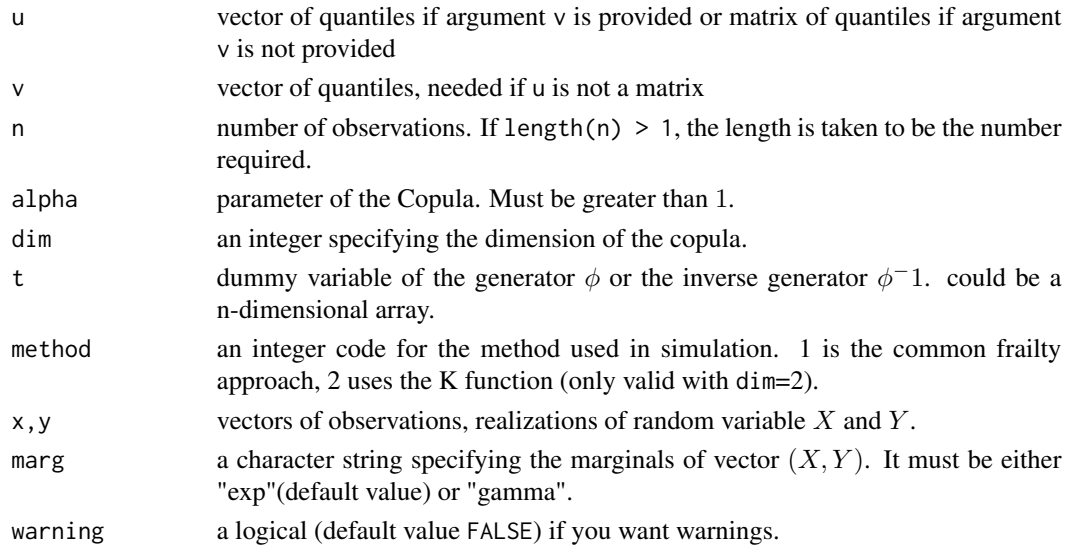

#### Details

The Gumbel Hougaard Copula with parameter alpha is defined by its generator

$$
\phi(t) = (-\ln(t))^a l p h a.
$$

The generator and inverse generator are implemented in phigumbel and invphigumbel respectively. As an Archimedean copula, its distribution function is

$$
C(u_1, ..., u_n) = \phi^{-1}(\phi(u_1) + ... + \phi(u_n)) = exp(-((-ln(u_1))^a lpha + ... + (-ln(u_n))^a lpha)^1/\alpha).
$$

pgumbel and dgumbel computes the distribution function (expression above) and the density  $(n)$ times differentiation of expression above with respect to  $u_i$ ). As there is no explicit formulas for the density of a Gumbel copula, dgumbel is not yet impemented for argument dim>3. This two functions works with a dim-dimensional array with the last dimension being equalled to dim or with a matrix with dim columns (see examples).

Random generation is carried out with 2 algorithms the common frailty algorithm (method=1) and the 'K' algorithm (method=2). The common frailty algorithm (cf. Marshall & Olkin(1988)) can be sum up in three lines

#### Gumbel 3

- generate  $y_1, y_2$  from exponential distribution of mean 1,
- generate  $\theta$  from a stable distribution with parameter( $1/alpha, 1, 1, 0$ ),
- $u_1 < -phi(y_1/\theta)$  and  $u_2 < -phi(y_2/\theta)$ .

This algorithm works with any dimension. See Chambers et al(1976) for stable random generation. The 'K' algorithm use the fact the distribution function of random variable  $C(U, V)$  is  $K(t) =$  $t - \phi(y)/\phi'(t)$ . The algorithm is

- generate  $v_1$ , t from uniform distribution
- generate  $v_2$  from the K distribution i.e.  $v_2 < -K^{-1}(t)$ .
- $u_1 < -\phi^{-1}(\phi(v_1)v_2)$  and  $u_2 < -\phi^{-1}(\phi(v_1)(1-v_2)).$

Warning, the 'K' algorithm does NOT work with dim>2.

We implements the 4 usual method of estimation for copulas, namely the Exact Maximum Likelihood (gumbel.EML), the Inference for Margins (gumbel.IFM), the Moment-base Estimation (gumbel.MBE) and the Canonical Maximum Likelihood (gumbel.CML). For the moment, only two types of marginals are available : exponential distribution (marg="exp") and gamma distribution (marg="gamma").

#### Value

dgumbel gives the density, pgumbel gives the distribution function, rgumbel generates random deviates, phigumbel gives the generator, invphigumbel gives the inverse generator.

gumbel.EML, gumbel.IFM, gumbel.MBE and gumbel.CML returns the vector of estimates.

Invalid arguments will result in return value NaN.

#### Author(s)

A.-L. Caillat, C. Dutang, M. V. Larrieu and T. Nguyen

#### References

Nelsen, R. (2006), *An Introduction to Copula, Second Edition*, Springer.

Marshall & Olkin(1988), *Families of multivariate distributions*, Journal of the American Statistical Association.

Chambers et al (1976), *A method for simulating stable random variables*, Journal of the American Statistical Association.

Nelsen, R. (2005), *Dependence Modeling with Archimedean Copulas*, booklet available at www.lclark.edu/~mathsci/brazil2.pdf.

#### Examples

```
#dim=2
u < -seq(0,1, .1)v<-u
#classic parametrization
#independance case (alpha=1)
dgumbel(u,v,1)
pgumbel(u,v,1)
#another parametrization
```

```
dgumbel(cbind(u,v), alpha=1)
pgumbel(cbind(u,v), alpha=1)
#dim=3 - equivalent parametrization
x \leftarrow \text{cbind}(u, u, u)y <- array(u, c(1,11,3))
pgumbel(x, alpha=2, dim=3)
pgumbel(y, alpha=2, dim=3)
dgumbel(x, alpha=2, dim=3)
dgumbel(y, alpha=2, dim=3)
#dim=4
x \leftarrow \text{cbind}(x, u)pgumbel(x, alpha=3, dim=4)
y <- array(u, c(2,1,11,4))
pgumbel(y, alpha=3, dim=4)
#independence case
rand \leq t(rgumbel(200,1))
plot(rand[1,], rand[2,], col="green", main="Gumbel copula")
#positive dependence
rand \leq t(rgumbel(200,2))
plot(rand[1,], rand[2,], col="red", main="Gumbel copula")
#comparison of random generation algorithms
nbsimu <- 10000
#Marshall Olkin algorithm
system.time(rgumbel(nbsimu, 2, dim=2, method=1))[3]
#K algortihm
system.time(rgumbel(nbsimu, 2, dim=2, method=2))[3]
#pseudo animation
## Not run:
anim <-function(n, max=50)
{
for(i in seq(1,max,length.out=n))
{
u <- t(rgumbel(10000, i, method=2))
plot(u[1,], u[2,], col="green", main="Gumbel copula",
            xlim=c(0,1), ylim=c(0,1), pch=".")
cat()
}
}
anim(20, 20)
## End(Not run)
#3D plots
#plot the density
  x \le - seq(.05, .95, length = 30)
```
#### <span id="page-4-0"></span>windata 5 and 3 and 3 and 3 and 3 and 3 and 3 and 3 and 3 and 3 and 3 and 3 and 3 and 3 and 3 and 3 and 3 and 3 and 3 and 3 and 3 and 3 and 3 and 3 and 3 and 3 and 3 and 3 and 3 and 3 and 3 and 3 and 3 and 3 and 3 and 3 an

```
y \leq -xz <- outer(x, y, dgumbel, alpha=2)
persp(x, y, z, theta = 30, phi = 30, expand = 0.5, col = "lightblue",
      ltheta = 100, shade = 0.25, ticktype = "detailed",
      xlab = "x", ylab = "y", zlab = "density")#with wonderful colors
#code of P. Soutiras
zlim \leq c(\emptyset, \max(z))ncol <- 100
nrz < - nrow(z)ncz < -ncol(z)jet.colors <- colorRampPalette(c("#00007F", "blue", "#007FFF",
"cyan", "#7FFF7F", "yellow", "#FF7F00", "red", "#7F0000"))
couleurs <- tail(jet.colors(1.2*ncol),ncol)
fcol <- couleurs[trunc(z/zlim[2]*(ncol-1))+1]
dim(fcol) <- c(nrz,ncz)
fcol <- fcol[-nrz,-ncz]
persp(x, y, z, col=fcol, zlim=zlim, theta=30, phi=30, ticktype = "detailed",
        box = TRUE, xlab = "x", ylab = "y", zlab = "density")
#plot the distribution function
z <- outer(x, y, pgumbel, alpha=2)
persp(x, y, z, theta = 30, phi = 30, expand = 0.5, col = "lightblue",
        ltheta = 100, shade = 0.25, ticktype = "detailed",
        xlab = "u", ylab = "v", zlab = "cdf")#parameter estimation
#true value : lambdaX=lambdaY=1, alpha=2
simu \leq qexp(rgumbel(200, 2))
gumbel.MBE(simu[,1], simu[,2])
gumbel.IFM(simu[,1], simu[,2])
gumbel.EML(simu[,1], simu[,2])
gumbel.CML(simu[,1], simu[,2])
#true value : lambdaX=lambdaY=1, alphaX=alphaY=2, alpha=3
simu <- qgamma(rgumbel(200, 3), 2, 1)
gumbel.MBE(simu[,1], simu[,2], "gamma")
gumbel.IFM(simu[,1], simu[,2], "gamma")
gumbel.EML(simu[,1], simu[,2], "gamma")
gumbel.CML(simu[,1], simu[,2])
```
windata *Daily Climatological data between August 2005 and May 2007*

#### Description

Daily Climatological data recorded in two French cities: Echirolles and St Martin-En-Haut. Weather stations are located at Echirolles (ELEV: 237m, LAT: 45 06' 00" N LONG: 5 42' 00" E) and La Rafiliere (ELEV: 575m, LAT: 45 39' 00" N LONG: 4 33' 00" E), respectively.

#### Usage

data(windStMartin) data(windEchirolles)

#### Format

windStMartin and windEchirolles are data frames of 15 columns:

YEAR Year.

MONTH Month number.

DAY Day number.

TEMP.MEAN Average temperature (Celsius degree).

TEMP.HIGH Maximum temperature.

TIME.TH Time of the maximum temperature (hh:mm).

TEMP.LOW Minimum temperature.

TIME.TL Time of the minimum temperature.

HDD Heating Degree Days.

CDD Cooling Degree Days.

RAIN Rain (mm).

WIND.MEAN Wind speed average (km/h).

WIND.HIGH Wind speed maximum.

WIND.TH Time of the wind speed maximum.

DOM.DIR Dominant direction of the wind, a character string where "N" for North, "NE" for North-East, etc...

#### Source

<http://www.meteoisere.com/Vantage/> and <http://hautsdulyonnais.free.fr/>

# <span id="page-6-0"></span>Index

∗Topic datasets windata, [5](#page-4-0) ∗Topic distribution Gumbel, [1](#page-0-0)

dgumbel *(*Gumbel*)*, [1](#page-0-0)

Gumbel, [1](#page-0-0) gumbel *(*Gumbel*)*, [1](#page-0-0)

invphigumbel *(*Gumbel*)*, [1](#page-0-0)

pgumbel *(*Gumbel*)*, [1](#page-0-0) phigumbel *(*Gumbel*)*, [1](#page-0-0)

rgumbel *(*Gumbel*)*, [1](#page-0-0)

windata, [5](#page-4-0) windEchirolles *(*windata*)*, [5](#page-4-0) windStMartin *(*windata*)*, [5](#page-4-0)